## Методические рекомендации по курсовой работе

При выполнении курсовых работ рекомендуется придерживаться следующих этапов реализации и требований к оформлению работы:

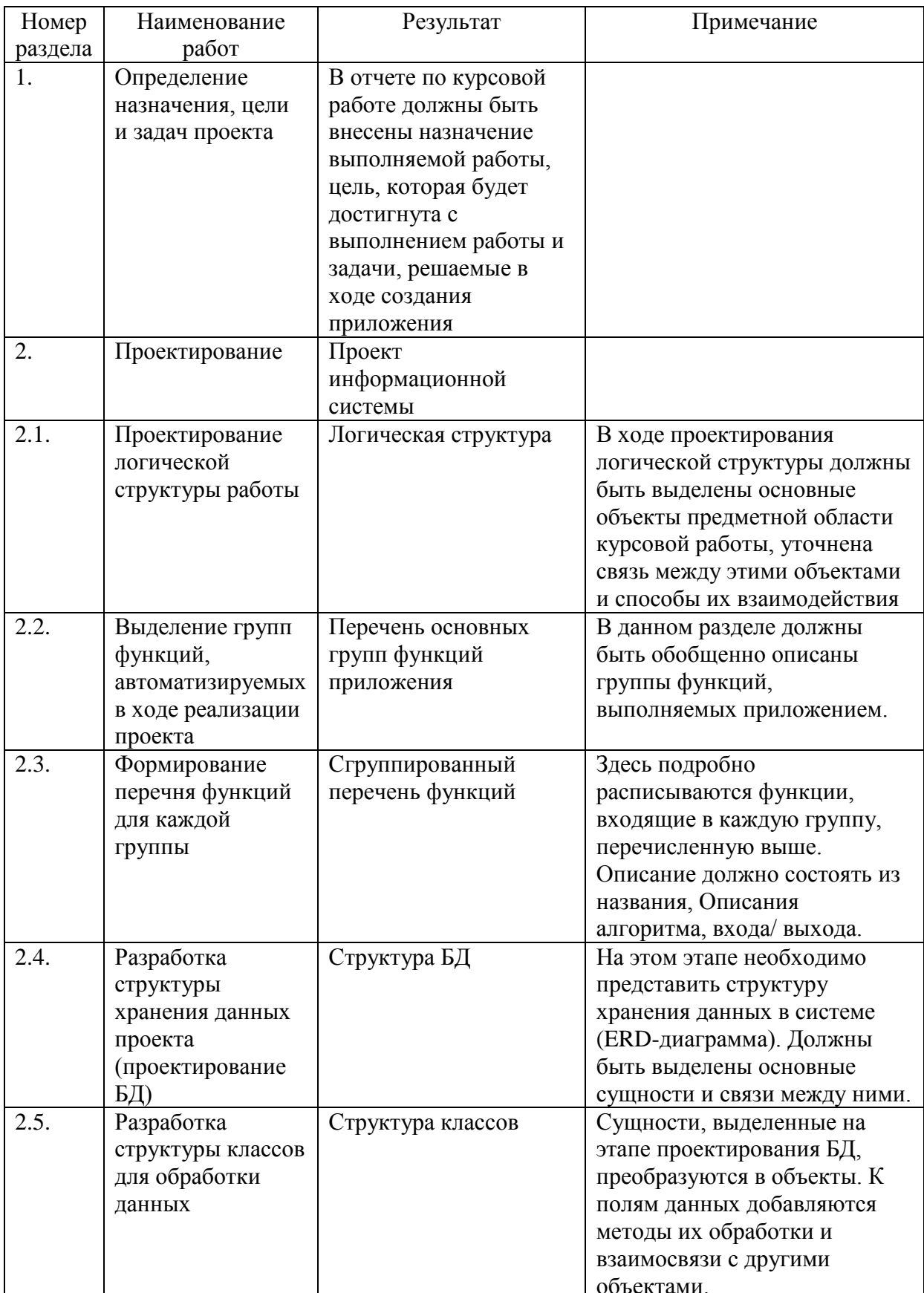

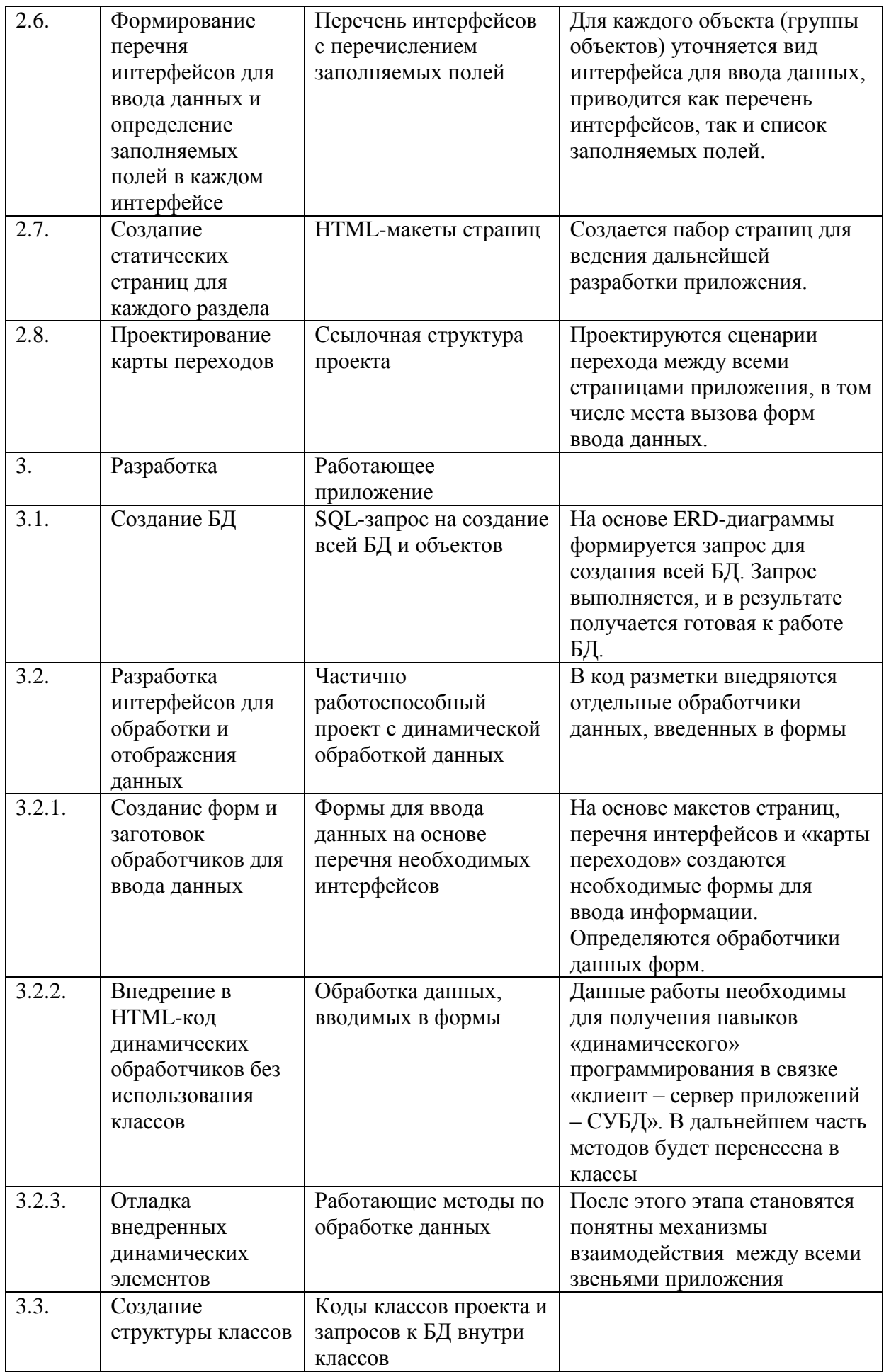

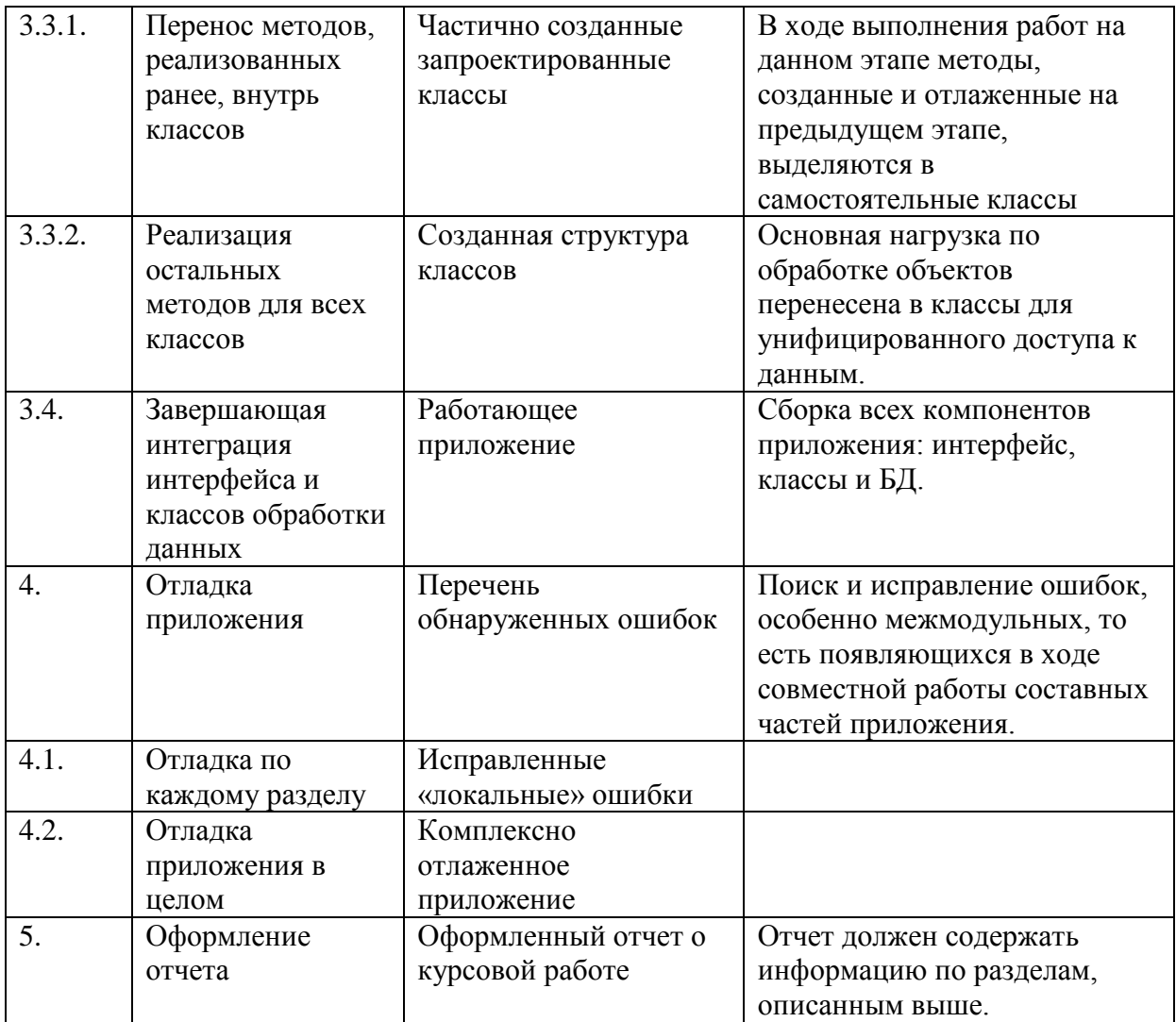